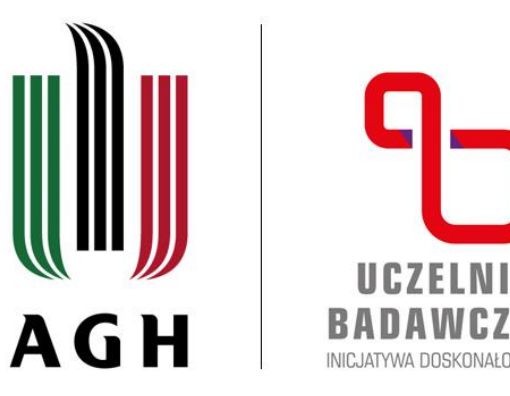

## AKADEMIA GÓRNICZO-HUTNICZA IM. STANISŁAWA STASZICA W KRAKOWIE

**AGH UNIVERSITY OF SCIENCE AND TECHNOLOGY** 

## **Przedmioty H-S w USOSweb – sprawdzanie terminarzy zajęć**

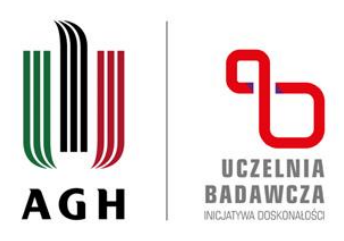

## **Na skróty (bez logowania do USOSweb):**

terminarze zajęć można znaleźć pod linkami:

- [Przedmioty dla I stopnia](https://web.usos.agh.edu.pl/kontroler.php?_action=katalog2/przedmioty/pokazPlanGrupyPrzedmiotow&grupa_kod=000-HES-1S&cdyd_kod=23%2F24-L&plan_format=html)
- [Przedmioty dla II stopnia](https://web.usos.agh.edu.pl/kontroler.php?_action=katalog2/przedmioty/pokazPlanGrupyPrzedmiotow&grupa_kod=000-HES-2S&cdyd_kod=23%2F24-L&plan_format=html)

Po wybraniu interesującego przedmiotu (można wykorzystać CTRL+F) – klik w prostokąt z nazwą przedmiotu – lub formy zajęć przedmiotu (w przypadku przedmiotów z więcej niż jedną formą zajęć):

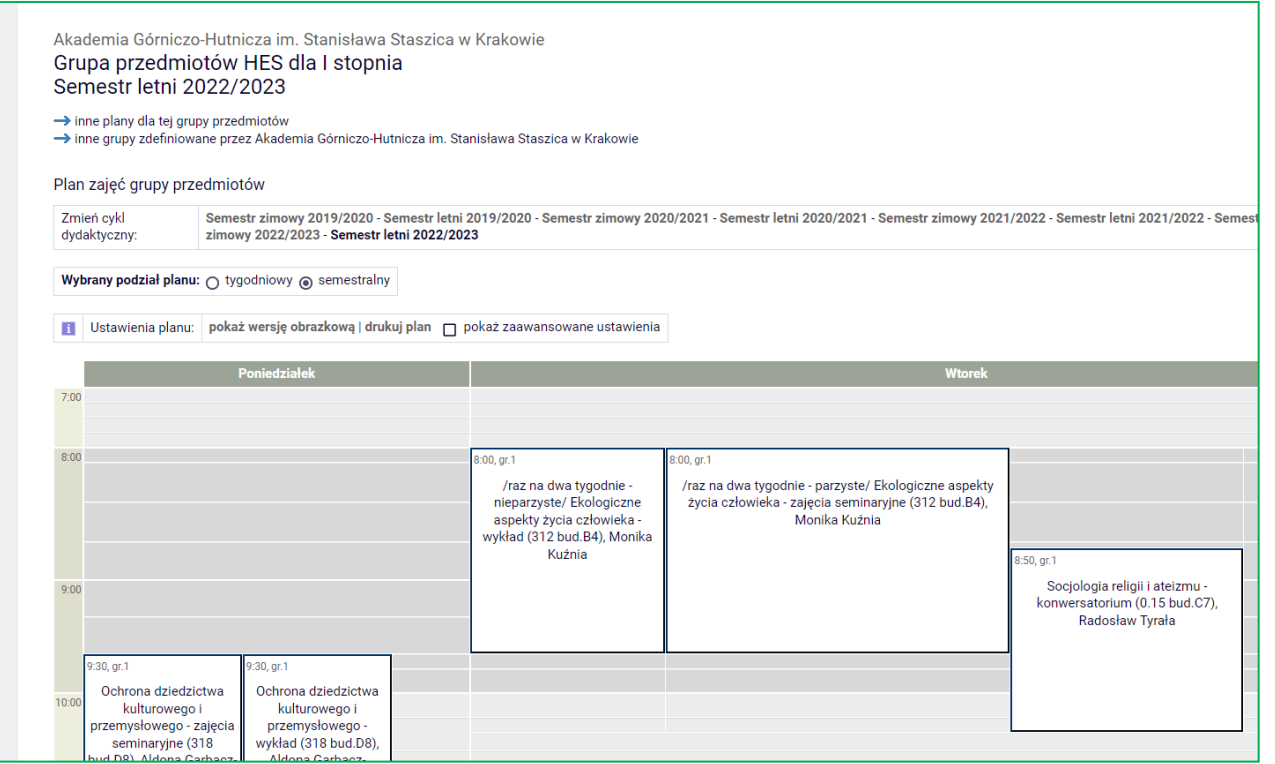

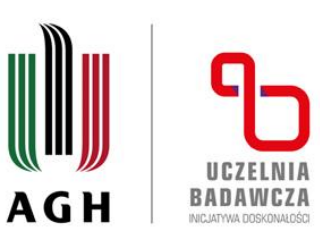

wyświetli się strona zawierająca bardziej szczegółowe informacje o terminie zajęć, uwzględniające m.in. terminy poszczególnych spotkań. Po kliknięciu w kalendarz w prawym panelu wyświetli się całościowy plan przedmiotu:

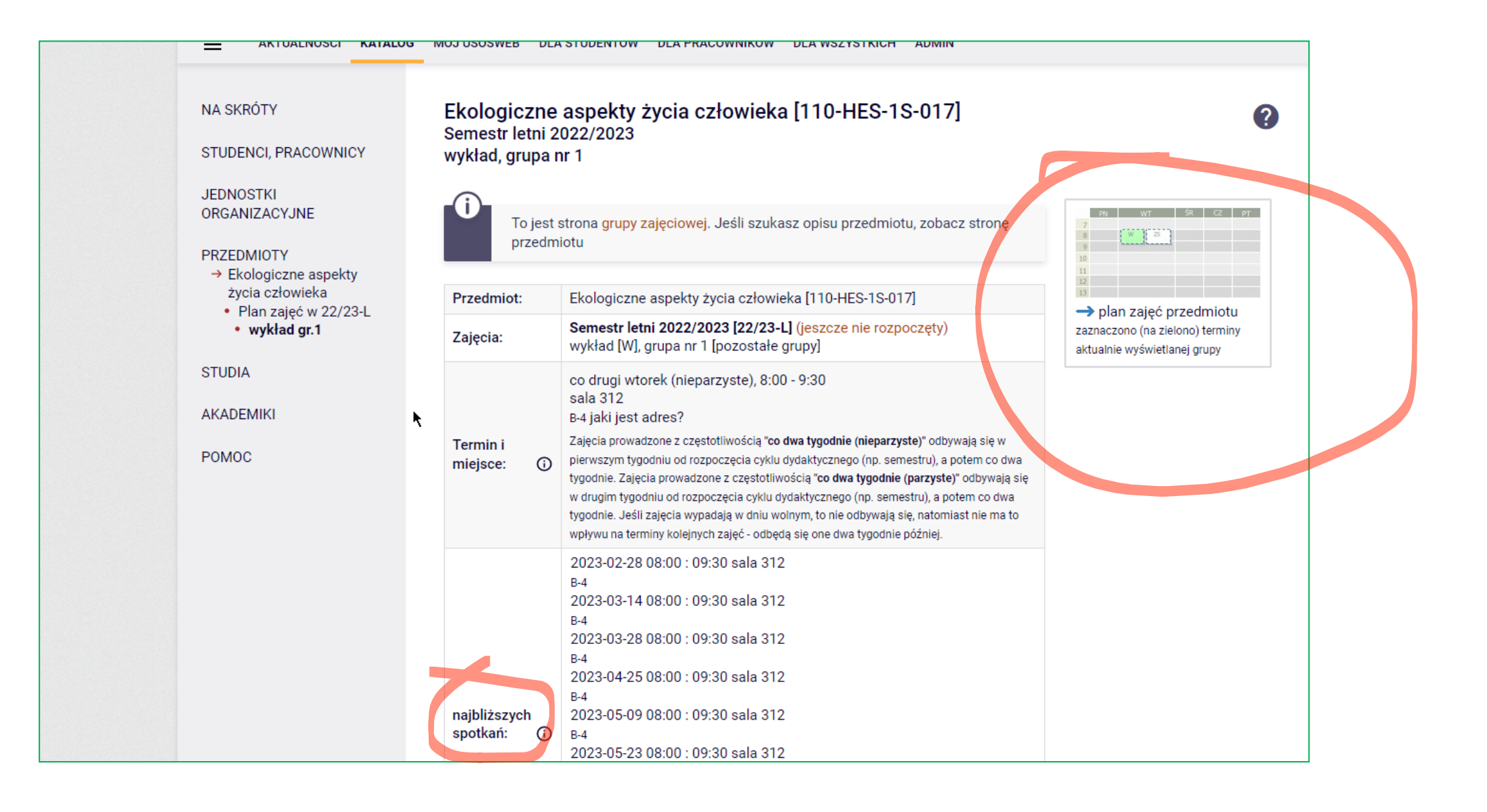

agh.edu.pl

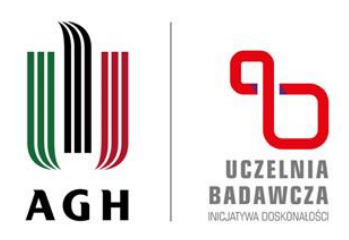

## **Informacje o przedmiotach po zalogowaniu się do USOSweb:**

Dla studentów uprawnionych do wzięcia udziału w rejestracji: 'Dla studentów' → 'Rejestracja' → 'Rejestracje na przedmioty' → wybór odpowiedniej rejestracji:

Po kliknięciu w 'pokaż przedmioty związane z tą rejestracją' pojawi się lista dostępnych przedmiotów. Po kliknięciu 'strona przedmiotu' lub w nazwę przedmiotu wyświetlą się dane przedmiotu: punktacja ECTS oraz wykaz zajęć we wszystkich cyklach, w których przedmiot był w rejestracji:

Informacje o terminach zajęć z danego przedmiotu w rejestracji w bieżącym semestrze wyświetlają się po przewinięciu strony na dół:

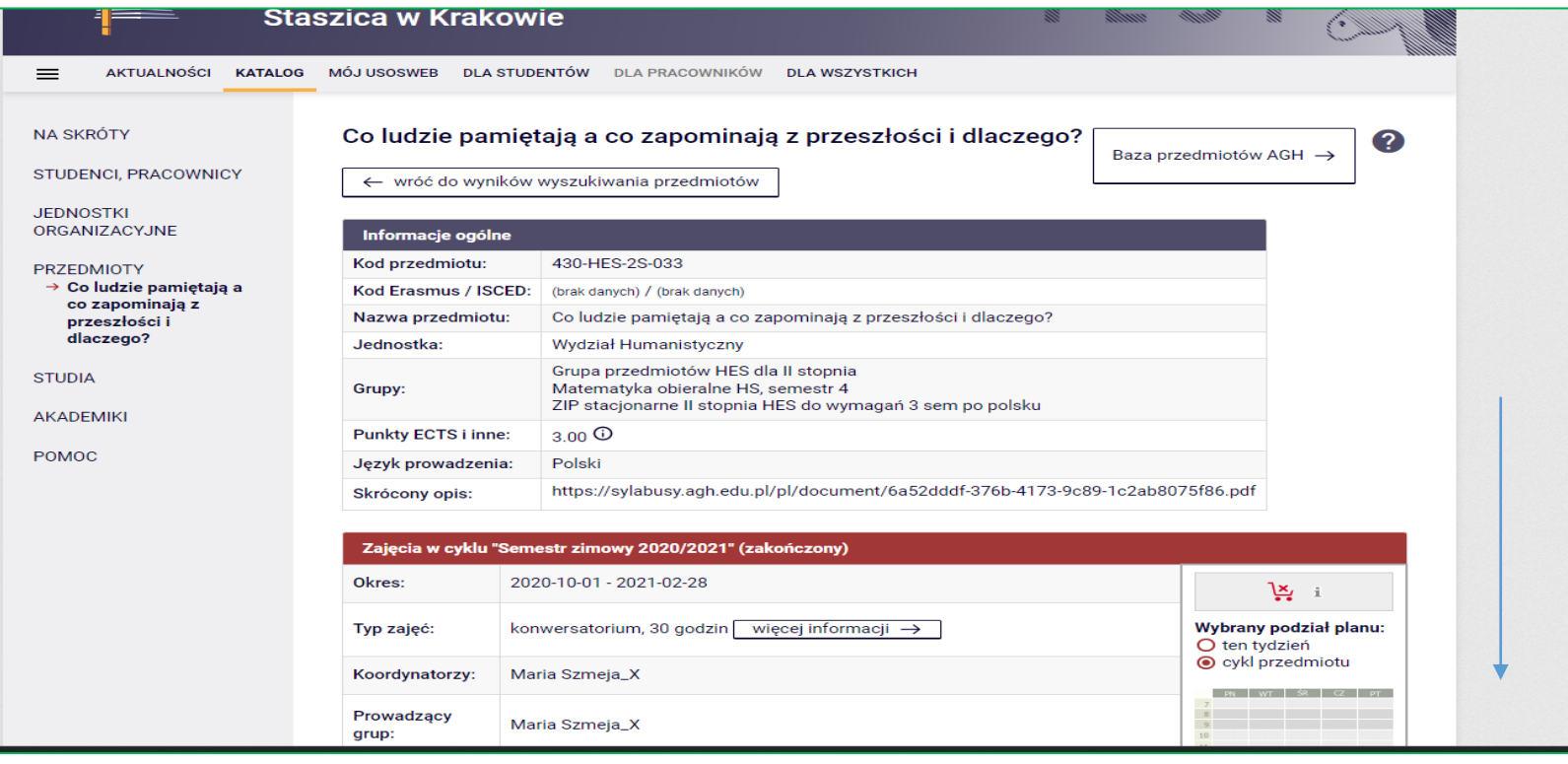

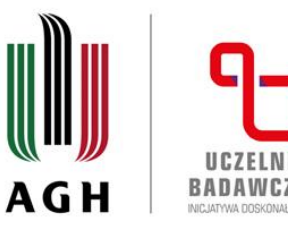

 $P$ F

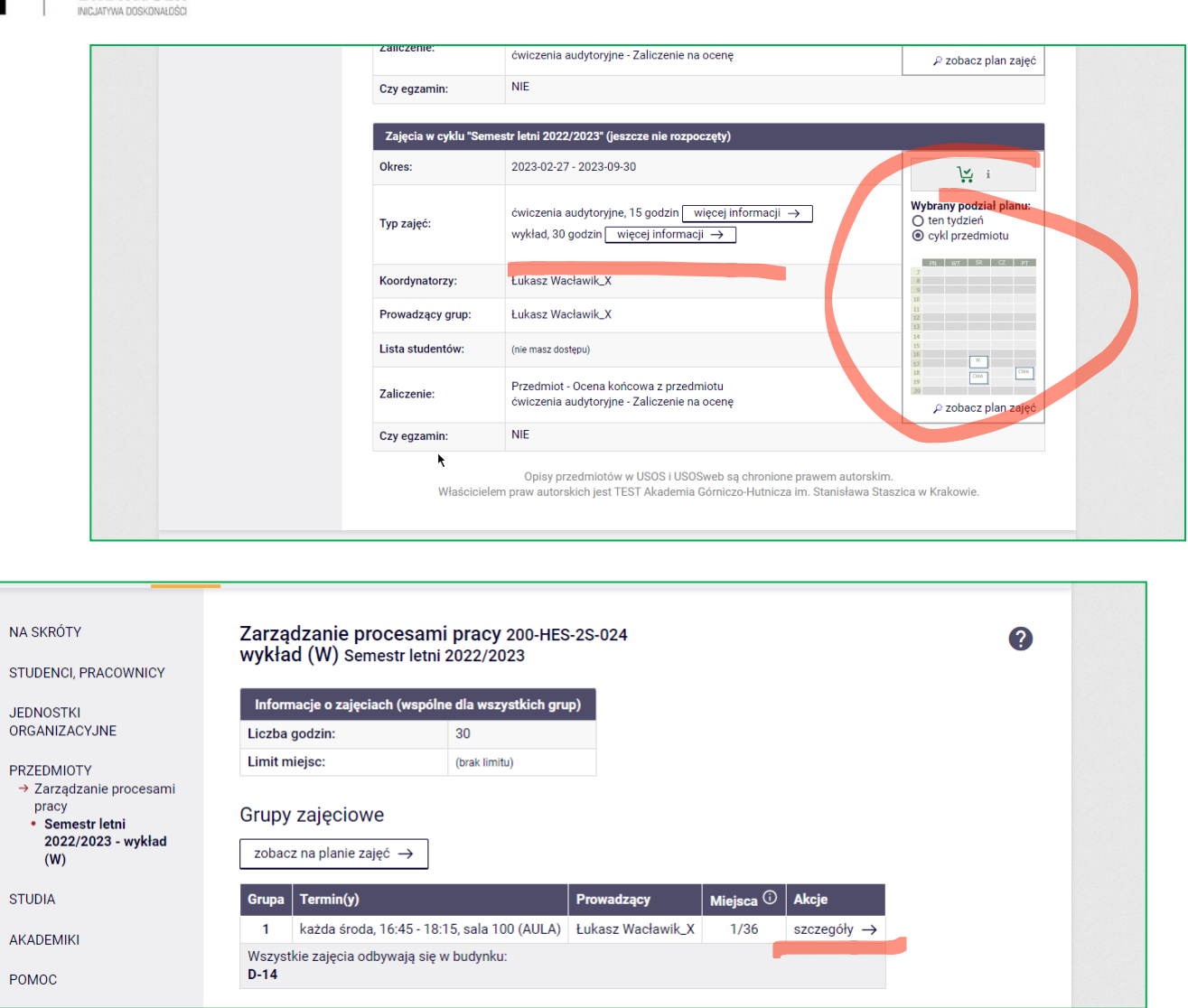

Po kliknięciu w 'więcej informacji' przy formie zajęć pojawią się informacje o terminie i miejscu zajęć, dostępnych miejscach na przedmiocie etc.:

Po kliknięciu w 'szczegóły' wyświetlą się dokładniejsze dane dot. zajęć, uwzględniające kolejne terminy spotkań.

Po kliknięciu w kalendarz w prawym panelu wyświetli się całościowy plan przedmiotu.